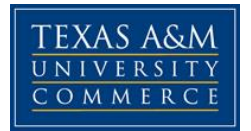

## **TMGT 439 Construction Management COURSE SYLLABUS: Spring 2015**

### **Instructor:**

Amir Hessami, Adjunct Faculty, Department of Engineering & Technology Texas A&M University - Commerce Office: AGIT-105, Email: Amir.Hessami@tamuc.edu, Phone: (903) 886 – 5474

## **COURSE INFORMATION**

### **Required Textbook:**

Halpin, D.W. 2011. Construction Management. John Wiley & Sons. New York. **4th edition**. <http://www.wiley.com/WileyCDA/WileyTitle/productCd-EHEP001808.html>

### **Course Description**

Basic elements of management for construction projects; roles of all participants in the process owners, designers, contractors and suppliers; emphasis on contractual aspects of the process, estimating, planning and controls.

### **Course Objectives**

This class is an introduction to construction project management. There are two main objectives of this class:

- 1) Provide the fundamentals of how construction projects are developed, organized, and executed, and
- 2) Provide the basics of how to make project investment and financing decisions.

### **Student Learning Outcomes**

After taking this class students should be able to:

- Understand the relationship between civil engineering design, technical requirements, and construction
- Understand the principals and practices of project management
- Identify project stakeholders, roles, and responsibilities
- Identify and understand the steps of the project development process
- Evaluate the financial feasibility of a project
- Understand the fundamentals of sequencing construction activities and tasks
- Understand the process of building a project estimate at different levels of details
- Develop a simple construction schedule using the critical path method
- Understand the basics of project monitoring, controls, and safety requirements

# **COURSE REQUIREMENTS**

### **Course Prerequisite**

TMGT 336

### **Office Hours**

The office hours are conducted virtually through email. Students should send their questions by email and the instructor will respond to the emails on Tuesday and Thursday. The students have the option to set an appointment to see the instructor in person during the following hours:  $(T & R) 1:00 \text{pm} - 3:00 \text{pm}$ . To set an appointment the students should send an email a week in advance.

### **Academic Dishonesty**

Texas A&M University-Commerce will not condone plagiarism in any form. Plagiarism represents disregard for academic standards and is strictly against University policy. Plagiarized work can result in a "0" on a given assignment(s) or an "F" for the course as well as further administrative sanctions permitted under University policy. You may discuss course work and other course materials with fellow students (except during tests), but it is inappropriate to have another student do your course work or provide you with any portion of it. Guidelines for properly quoting someone else's writings and the proper citing of sources can be found in the APA Publication Manual. If you do not understand the term "plagiarism", or if you have difficulty summarizing or documenting sources, contact your professor for assistance.

## **GRADING**

Course Requirements and Grades

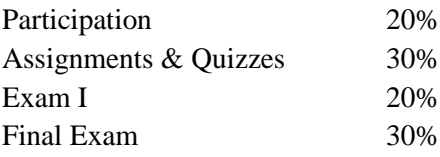

### Grading

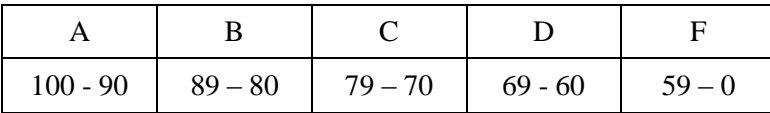

### **Reading Assignments and Class Preparation**

Reading assignments should be completed prior to the class for which they are assigned. All of the reading material will not necessarily covered in class but you will be responsible for assigned readings on homework and exams. Class attendance and participation will affect your grade. Please actively participate in class discussions.

# **TECHNOLOGY REQUIREMENTS**

- To fully participate in online courses, you will need to use a current, Flash enabled browser. For PC users, the suggested browser is Internet Explorer 9.0 or 10. For Mac users, the most current update of Firefox is suggested.
- You will need regular access to a computer with a broadband Internet connection. The minimum computer requirements are:
	- o 512 MB of RAM, 1 GB or more preferred
	- o Broadband connection required courses are heavily video intensive
	- o Video display capable of high-color 16-bit display 1024 x 768 or higher resolution
- You must have a:
	- o sound card, which is usually integrated into your desktop or laptop computer
	- o speakers or headphones.
- Depending on your course, you might also need a:
	- o webcam
	- o microphone

For courses where interactive tools are used, like VoiceThread or ClassLive Pro, headphones are suggested for use with recording and playback. We recommend a webcam with an integrated microphone, such as the Microsoft LifeCam Cinema. All devices should be installed and configured before class begins.

- Both versions of Java (32 bit and 64 bit) must be installed and up to date on your machine. Java can be downloaded at:<http://www.java.com/en/download/manual.jsp>
- Current anti-virus software must be installed and kept up to date.
- You will need some additional free software for enhanced web browsing. Ensure that you download the free versions of the following software:
	- o Adobe Reader
	- o Adobe Flash Player
- At a minimum, you must have Microsoft Office 2013, 2010, 2007 or Open Office. Microsoft Office is the standard office productivity software utilized by faculty, students, and staff. Microsoft Word is the standard word processing software, Microsoft Excel is the standard spreadsheet software, and Microsoft PowerPoint is the standard presentation software. Copying and pasting, along with attaching/uploading documents for assignment submission,

will also be required. If you do not have Microsoft Office, you can check with the bookstore to see if they have any student copies.

• For additional information about system requirements, please see: <https://secure.ecollege.com/tamuc/index.learn?action=technical>

# **ACCESS AND NAVIGATION**

## **Pearson LearningStudio (eCollege) Access and Log in Information**

This course will be facilitated using Pearson LearningStudio, the learning management system used by Texas A&M University-Commerce. To get started with the course, go to: [http://www.tamuc.edu/myleo.aspx.](http://www.tamuc.edu/myleo.aspx)

### **You will need your CWID and password to log in to the course. If you do not know your CWID or have forgotten your password, contact Technology Services at 903.468.6000 or helpdesk@tamuc.edu.**

It is strongly recommended that you perform a "Browser Test" prior to the start of your course. To launch a browser test, login to Pearson LearningStudio, click on the 'myCourses' tab, and then select the "Browser Test" link under Support Services.

## **Pearson LearningStudio Student Technical Support**

Texas A&M University-Commerce provides students technical support in the use of Pearson LearningStudio.

Technical assistance is available 24 hours a day/ 7 days a week.

If at any time you experience technical problems (e.g., you can't log in to the course, you can't see certain material, etc.) please contact the Pearson LearningStudio Help Desk, available 24 hours a day, seven days a week.

The student help desk may be reached by the following means 24 hours a day, seven days a week.

- **Chat Support:** Click on *'Live Support'* on the tool bar within your course to chat with a Pearson LearningStudio Representative.
- **Phone:** 1-866-656-5511 (Toll Free) to speak with Pearson LearningStudio Technical Support Representative.
- **Email:** [helpdesk@online.tamuc.org](file://ctis/dfsroot/FCTT/Instructional%20Design%20Unit%20Files/AppData/Local/Microsoft/Windows/Temporary%20Internet%20Files/derrcammi/AppData/Local/Microsoft/Windows/Temporary%20Internet%20Files/Content.Outlook/YE1SXF8H/helpdesk@online.tamuc.org) to initiate a support request with Pearson LearningStudio Technical Support Representative.

**Accessing Help from within Your Course:** Click on the *'Tech Support'* icon on the upper left side of the screen inside the course. You will then be able to get assistance via online chat, email or by phone by calling the Help Desk number noted below.

**Note:** Personal computer problems do not excuse the requirement to complete all course work in a timely and satisfactory manner. Each student needs to have a backup method to deal with these inevitable problems. These methods might include the availability of a backup PC at home or work, the temporary use of a computer at a friend's home, the local library, office service companies, an Internet cafe, or a bookstore, such as Barnes & Noble, etc.

## **Policy for Reporting Problems with Pearson LearningStudio**

Should students encounter Pearson LearningStudio based problems while submitting assignments/discussions/comments/exams, the following procedure **MUST** be followed?

- 1. Students must report the problem to the help desk. You may reach the helpdesk at helpdesk@online.tamuc.org or 1-866-656-5511
- 2. Students **MUST** file their problem with the helpdesk and obtain a helpdesk ticket number
- 3. Once a helpdesk ticket number is in your possession, students should email me to advise me of the problem and to provide me with the helpdesk ticket number
- 4. At that time, I will call the helpdesk to confirm your problem and follow up with you

**PLEASE NOTE:** Your personal computer/access problems are not a legitimate excuse for filing a ticket with the Pearson LearningStudio Help Desk. You are strongly encouraged to check for compatibility of your browser **BEFORE** the course begins and to take the Pearson LearningStudio tutorial offered for students who may require some extra assistance in navigating the Pearson LearningStudio platform. **ONLY** Pearson LearningStudio based problems are legitimate.

### **Internet Access**

An Internet connection is necessary to participate in discussions and assignments, access readings, transfer course work, and receive feedback from your professor. View the requirements as outlined in Technology Requirements above for more information.

### **myLeo Support**

Your myLeo email address is required to send and receive all student correspondence. Please email [helpdesk@tamuc.edu](mailto:helpdesk@tamuc.edu) or call us at 903-468-6000 with any questions about setting up your myLeo email account. You may also access information at [https://leo.tamuc.edu.](https://leo.tamuc.edu/)

### **Learner Support**

Go to the following link [One Stop Shop-](http://www.tamuc.edu/admissions/onestopshop/) created to serve you by attempting to provide as many resources as possible in one location.

Go to the following link [Academic Success Center-](http://www.tamuc.edu/studentLife/campusServices/academicSuccessCenter/default.aspx) focused on providing academic resources to help you achieve academic success.

# **COURSE AND UNIVERSITY PROCEDURES/POLICIES**

### **ADA Statement**

### **Students with Disabilities**

The Americans with Disabilities Act (ADA) is a federal anti-discrimination statute that provides comprehensive civil rights protection for persons with disabilities. Among other things, this legislation requires that all students with disabilities be guaranteed a learning environment that provides for

reasonable accommodation of their disabilities. If you have a disability requiring an accommodation, please contact:

### **Office of Student Disability Resources and Services**

Texas A&M University-Commerce Gee Library- Room 132 Phone (903) 886-5150 or (903) 886-5835 Fax (903) 468-8148 [StudentDisabilityServices@tamuc.edu](mailto:StudentDisabilityServices@tamuc.edu)

### **Student Conduct**

All students enrolled at the University shall follow the tenets of common decency and acceptable behavior conducive to a positive learning environment. (See *Code of Student Conduct from Student Guide Handbook).* Students should also consult the Rules of Netiquette for more information regarding how to interact with students in an online forum:<http://www.albion.com/netiquette/corerules.html>

Texas A&M University-Commerce will comply in the classroom, and in online courses, with all federal and state laws prohibiting discrimination and related retaliation on the basis of race, color, religion, sex, national origin, disability, age, genetic information or veteran status. Further, an environment free from discrimination on the basis of sexual orientation, gender identity, or gender expression will be maintained.

# **COURSE OUTLINE / CALENDAR**

The course schedule will be posted to the course website and is subject to change throughout the semester and revisions will be noted in class and the course website. The following topics will be covered in the course:

- 1. Construction Management Definition
- 2.Life Cycle of Constructed Facilities
- 3.Project Development Process
- 4.Project Delivery Methods
- 5.Feasibility Analysis
- 6.Cost Estimate
- 7.Bidding Process
- 8.Surety Bonds
- 9.Scheduling
- 10. Critical Path Method
- 11. PERT Method
- 12. Earned Value Management System
- 13. Labor
- 14. Equipment
- 15. Sustainability